# **Love Data Week – Université de Lorraine Présentation d'Huma-Num**

**Jeudi 16 mars 2023 [Helene.jouguet@huma-num.fr](mailto:Helene.jouguet@huma-num.fr) Licence de réutilisation : cc-by-nc**

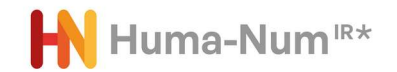

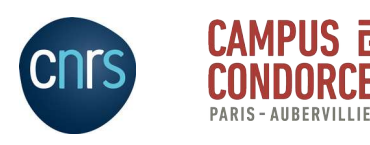

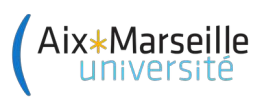

#### **Présentation d'Huma-Num**

- Présentation et organisation d'Huma-Num
- La grille de services pour la FAIRisation des données
- Huma-Num dans l'écosystème RechercheDataGouv
- Focus sur le dépôt de données dans Nakala

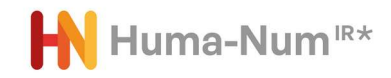

### **Contexte historique**

- Une IR\* (TGIR) / UAR CNRS créée en 2013 (Fusion TGE Adonis et IR-Corpus)
- Faciliter le « tournant numérique » de la recherche en sciences humaines et sociales dans la production et la réutilisation de données numériques
- Développer l'appropriation par les communautés scientifiques du cycle de vie des données numériques
- **Proposer des services pour les données au juste niveau et au bon** moment.

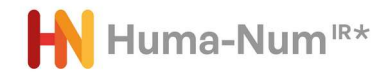

#### **Infrastructure de recherche \***

- Huma-Num a été inscrite dans la feuille de route des TGIR, avec une réinscription en 2016 puis en 2018.
- Huma-Num IR<sup>\*</sup> est une infrastructure de recherche « étoile », du Ministère de l'enseignement supérieur et de la recherche, mise en œuvre par le CNRS avec le Campus Condorcet et Aix-Marseille université.
- La Feuille de route nationale des Infrastructures de recherche 2021 [https://www.enseignementsup-recherche.gouv.fr/sites/default/files/2022-03/fe](https://www.enseignementsup-recherche.gouv.fr/sites/default/files/2022-03/feuille-de-route-nationale-des-infrastructures-de-recherche---2021-v2--17318.pdf) [uille-de-route-nationale-des-infrastructures-de-recherche---2021-v2--17318.pd](https://www.enseignementsup-recherche.gouv.fr/sites/default/files/2022-03/feuille-de-route-nationale-des-infrastructures-de-recherche---2021-v2--17318.pdf) [f](https://www.enseignementsup-recherche.gouv.fr/sites/default/files/2022-03/feuille-de-route-nationale-des-infrastructures-de-recherche---2021-v2--17318.pdf)

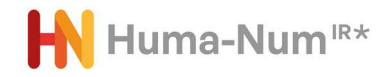

#### **Missions actuelles**

- Accompagner l'évolution des communautés SHS dans le contexte du numérique et de la Science Ouverte.
- Mettre en œuvre une infrastructure pour les données de la recherche SHS
- Participer à la construction des infrastructures internationales, en accompagnant les communautés SHS nationales, dans le contexte de l'European Open Science Cloud (EOSC).

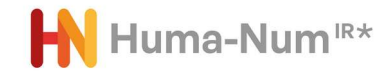

## **Un ensemble de services pour la gestion des données de recherche de SHS**

- Services et outils adaptées pour entreposer et organiser les données numériques dans un espace sécurisé professionnel, offrant une haute disponibilité d'accès.
- Services opérés sur ses propres serveurs dans le cadre d'un partenariat avec le Centre de Calcul de l'IN2P3/CNRS (Lyon)
- Financement des IR fléché du Ministère de l'Enseignement Supérieur et de la recherche. Répartition indicative pour 2022 :
	- 40 % Consortiums-HN 20 % Machines 20 % Projets 20 % Infrastructures européennes

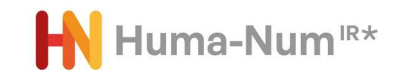

## **Pilotage et organisation**

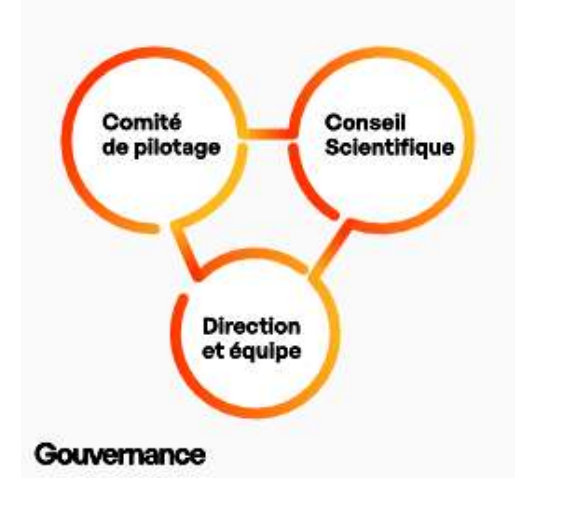

https://www.huma-num.fr/conseils-et-comites/

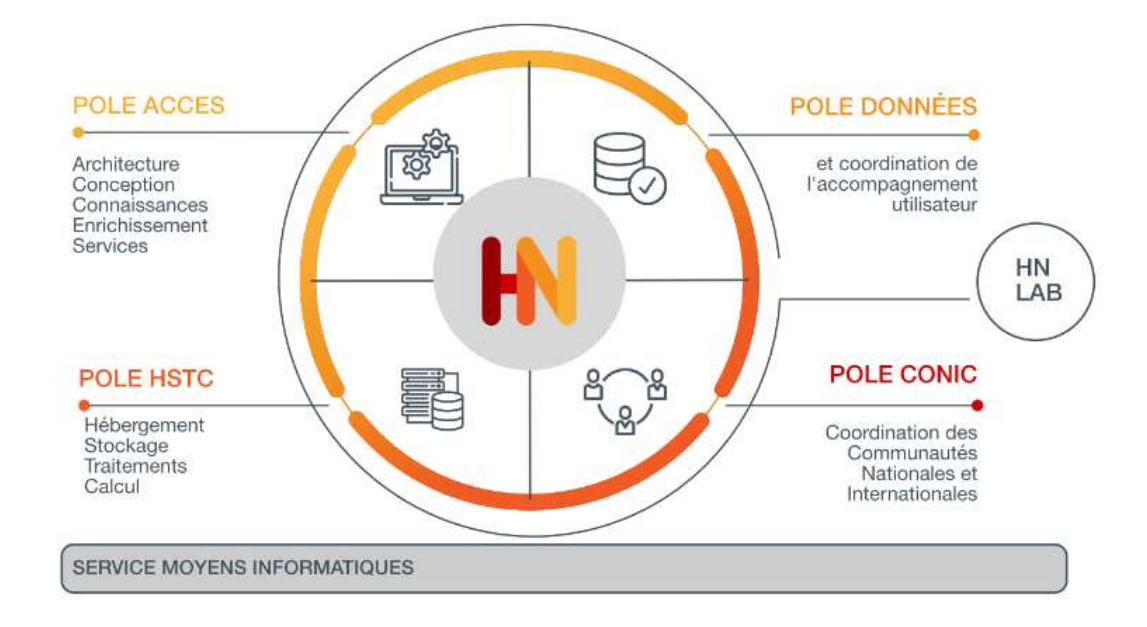

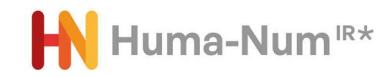

#### **Des services pour « les données »**

• Les données de recherche :

*Enregistrements factuels (chiffres, textes, images, sons), qui sont utilisés comme sources principales pour la recherche scientifique et sont généralement reconnus par la communauté scientifique comme nécessaires pour valider des résultats de recherche*

*<https://www.oecd.org/fr/science/inno/38500823.pdf>*

• Les données de SHS : Images, vidéos, sons, ouvrages, revues , bibliographies, fonds d'archives, enquêtes, collections de documents…

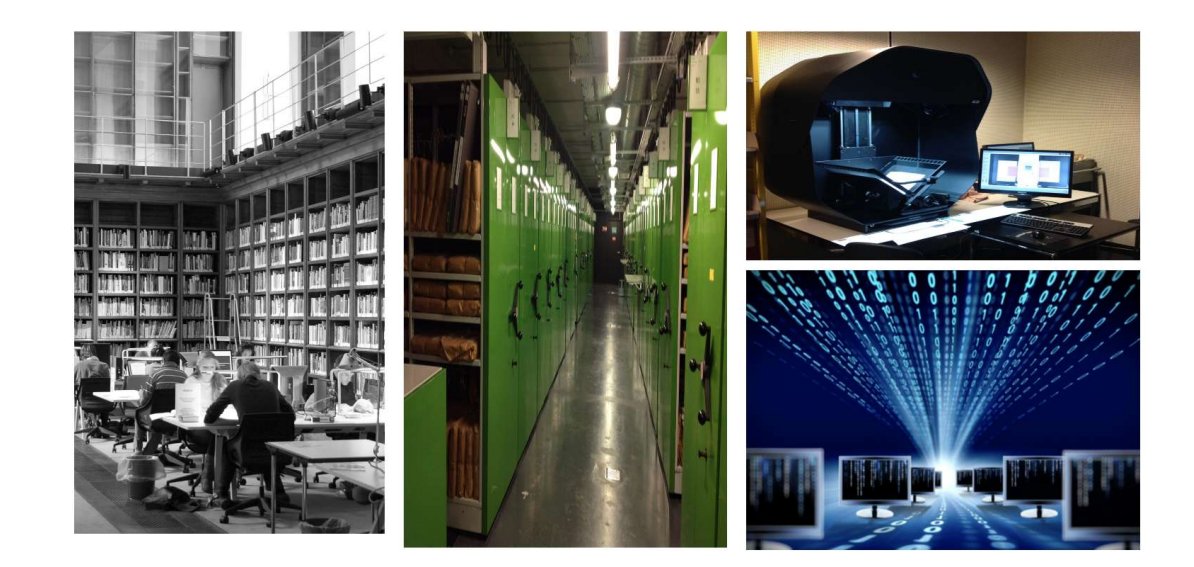

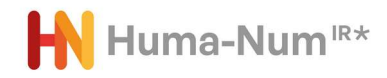

#### **Le contexte de la science ouverte**

- Huma-Num accompagne les enjeux de la pérennisation et de la réutilisation des données numériques dans le contexte de la recherche s'ouvrant de plus en plus sur la société. Ainsi pour ses services de préservation, publication et réutilisation des données (NAKALA, ISIDORE), Huma-Num s'efforce de mettre en œuvre les principes émis par le Comité pour la science ouverte (CoSO) à propos des archives ouvertes, pour favoriser l'accès aux données et publications de la recherche :
	- Accès gratuit
	- Valorisation des données et métadonnées ouvertes et riches
	- Infrastructure à haute disponibilité et fiable

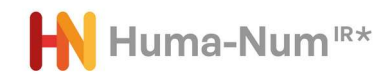

### **Et les principes FAIR**

- L'infrastructure Huma-Num s'inscrit dans une démarche de partage et d'ouverture des données selon les pratiques FAIR pour Facile à trouver, Accessible, Interopérable, Réutilisable (en anglais : Findable, Accessible, Interoperable, Reusable).
- Les bonnes pratiques de gestion des données de la recherche s'incarnent depuis plusieurs années dans ces principes que les services d'Huma-Num mettent en œuvre de manière pratique dans les fonctionnalités développées.
- La mise en oeuvre de ces principes s'appuie également fortement sur l'expertise des consortiums.

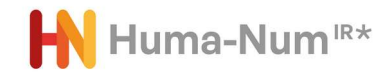

## **Positionnement et stratégie à l'international**

- Huma-Num porte la participation de la France dans l'ERIC Dariah et soutient OpenEdition dans OPERAS
- Huma-Num participe à des projets européens (HAS, PARTHENOS, SSHOC, PILLAR et porte le projet TRIPLE)
- Stratégie orientée dans le cadre de l'EOSC : assurer la place des données, services et pratiques des SHS ainsi que l'implication des communautés scientifiques.

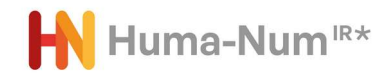

### **Recherche et développement**

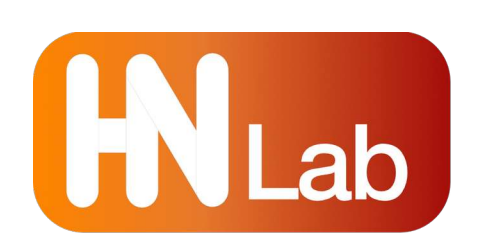

- Accueillir des enseignant·e·s-chercheur·e·s en résidence et des doctorants (via des contrats doctoraux) pour développer et mener des programmes de recherche en digital studies avec pour finalité l'exploration d'une méthodologie ou d'une technologie porteuses d'une réflexion épistémologique vis-à-vis de l'IR\* Huma-Num : voir les modalités de fonctionnement des résidences et des contrats doctoraux.
- Participer à des programmes de recherche collectifs pour définir les besoins d'accompagnement méthodologique des communautés SHS
- Développer et faire développer des preuves de concept (POC) fonctionnelles pour les projets accueillis ou pour de nouveaux services, en relation avec les pôles de L'IR\* Huma-Num
- Mener la coordination et la mise en œuvre de programmes de développement (HNSO, etc.) avec les pôles de l'IR\* Huma-Num
- Maintenir une veille technologique et scientifique.

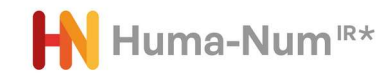

### **Comment Huma-Num apporte des services**

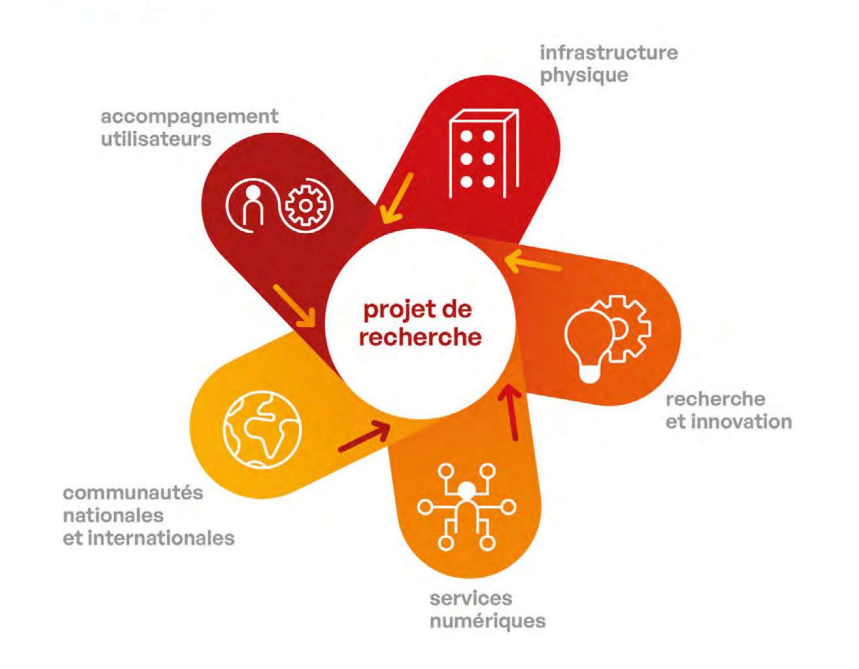

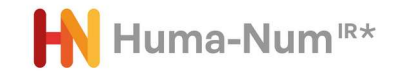

#### **Encadrement de l'utilisation des services**

Pour solliciter l'utilisation des services de la Grille de services, l'utilisateur doit relever du monde académique et le projet scientifique doit être validé par l'IR\* Huma-Num. Par ailleurs, les projets ou réalisations susceptibles d'utiliser la grille de services doivent s'inscrire dans une démarche privilégiant au maximum les critères suivants :

- des besoins spécifiques sur le traitement des données (enrichissement, annotation, calcul, signalement, etc.)
- un engagement sur l'interopérabilité des données de la recherche et des métadonnées associées (signalement des métadonnées dans le cadre de la plateforme ISIDORE)
- une démarche d'archivage à long terme des données.

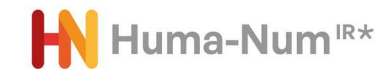

#### **Accueil et gestion des demandes**

#### **ACCOMPAGNEMENT ET SUPPORT UTILISATEUR**

#### Nombre de tickets ouverts

Comité de la grille Demande d'ouverture d'un service 3069

**Support Assistance** 

926

**ISIDORE** 96

**NAKALA** 

556

Tickets ouverts pour un projet

181

#### **Le comité de la grille**

- Examiner et instruire toutes les demandes d'ouverture de service en conformité avec la politique générale d'utilisation des services
- Traiter, lorsque cela est nécessaire (e.g. dépassement de capacité) l'adaptation possible à l'utilisation des services
- Analyser les sujets relatifs à la maintenance et à l'évolution des services
- Saisir le conseil scientifique en cas de besoin d'un avis scientifique sur la validité d'une demande.

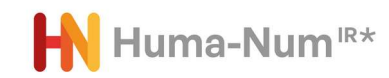

### **Accompagnement des utilisateurs**

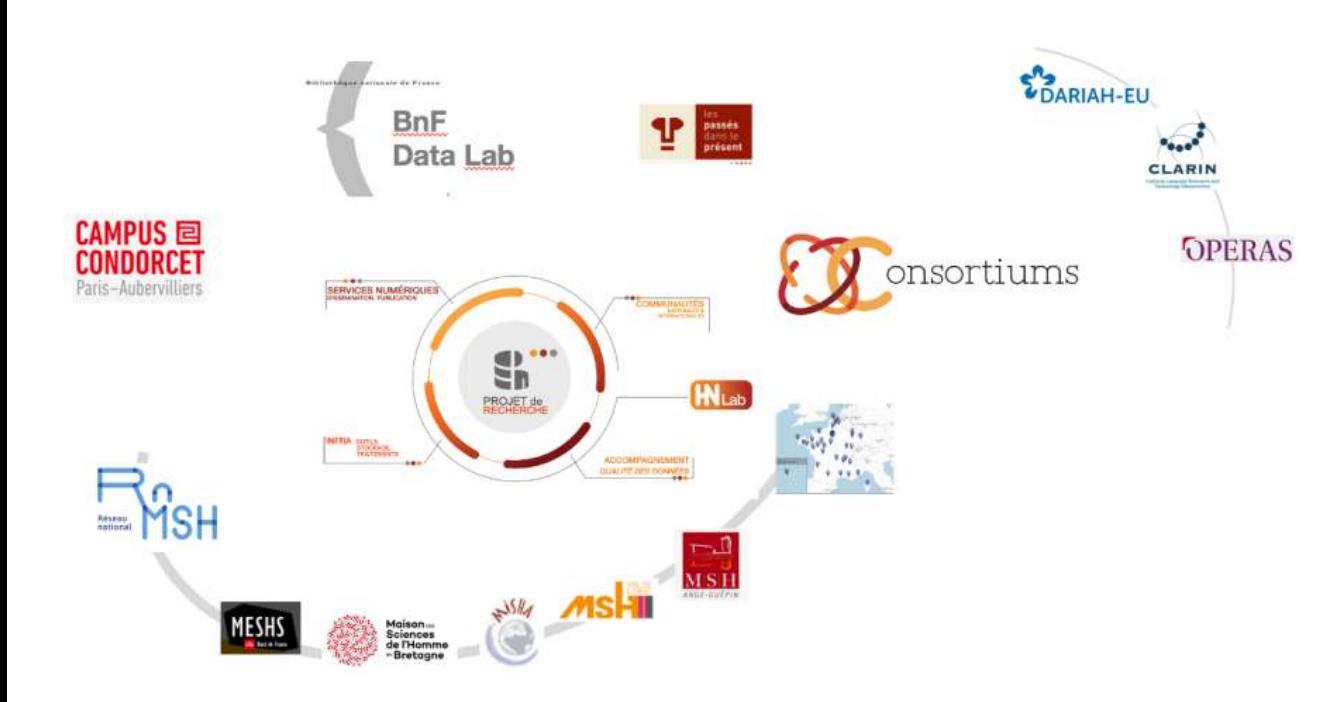

#### **Réseaux locaux et expertise disciplinaire sur les données**

- Les relais locaux
- Les consortiums-HN
- Les pôles institutionnels

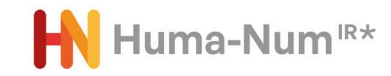

### **BNF Data LAB / Huma-Num**

- Le BnF DataLab est un service à destination des chercheurs qui souhaitent travailler sur les collections numériques de la BnF. Ces collections constituent un formidable réservoir de données qu'il est parfois difficile d'appréhender. Afin d'accompagner les chercheurs dans leur exploration de ces gisements, une convention de partenariat a été signée avec la très grande infrastructure de recherche (TGIR) Huma-Num.
- Il s'agit de mettre en commun et de partager les compétences et savoir-faire des équipes de recherche (ingénieurs et chercheurs permanents d'Huma-Num, chercheurs invités, personnels de la BnF…) pour proposer aux chercheurs travaillant sur les collections numériques, des outils, des environnements, des accompagnements adaptés aux différentes étapes de leurs projets numériques (constitution de corpus, traitements et analyses, valorisation, préservation des données…). Le BnF DataLab est implanté en salle X, en bibliothèque de recherche.
- Cette collaboration permettra d'encourager l'effort de recherche sur des thématiques numériques innovantes et de faire émerger des projets dans un environnement de recherche adanté

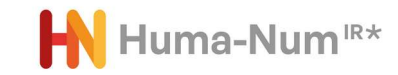

## **Infrastructure informatique et services numériques**

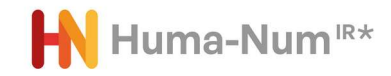

#### **L'infrastructure**

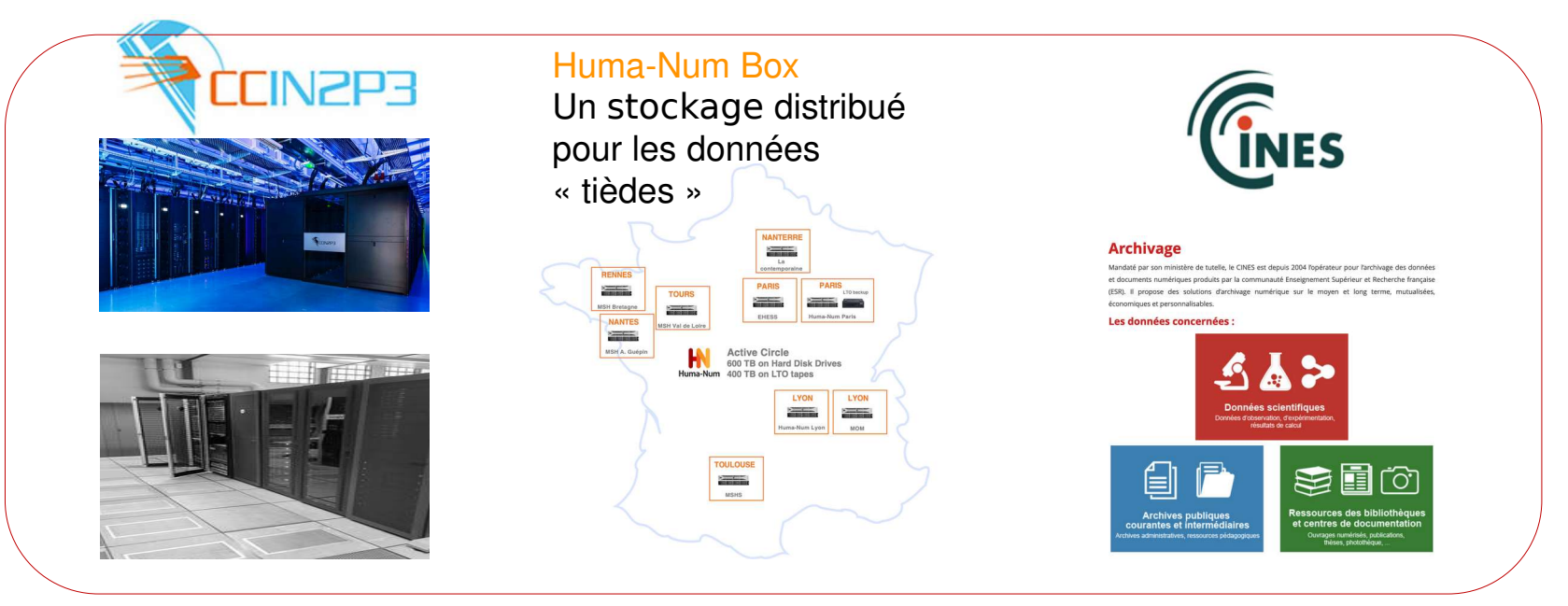

#### https://cc.in2p3.fr/ https://www.cines.fr/

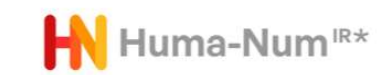

#### **Grille de services**

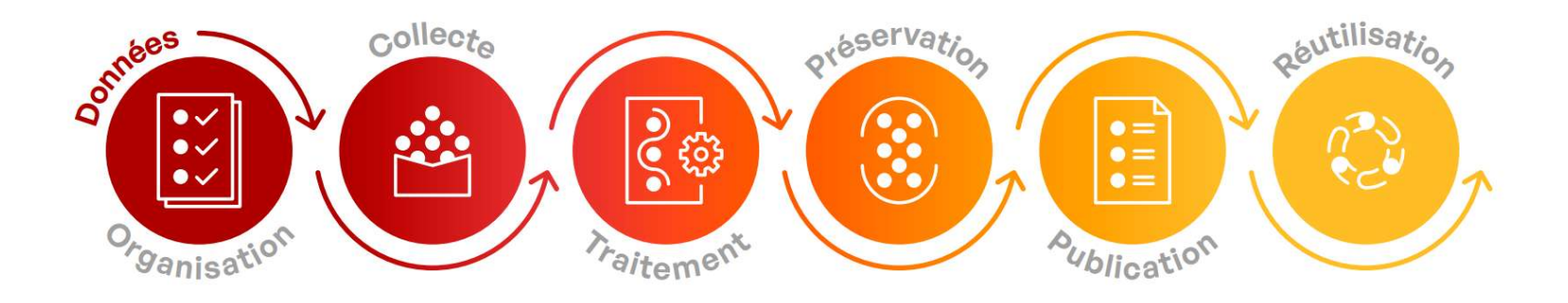

#### Des services pour organiser le travail collaboratif autour de vos données.

- ShareDocs
- GitLab
- Kanboard
- Mattermost
- Des services de stockage sécurisé pour la collecte et la création de vos données.
- ShareDocs
- Huma-Num Box
- Calcul statistique et environnements R - Logiciels d'enquête et d'analyse de données - Reconnaissance
	- de caractères
	- Puissance de calcul  $(+CC-N2P3)$

Des services et outils

traitement et l'analyse

spécifiques pour le

de vos données.

Huma-num yous accompagne pour le dépôt et la documentation de vos données dans Nakala, entrepôt pour les données en SHS. - Nakala

- Huma-Num Box
- Préservation à long
- terme (+CINES)

Vos données peuvent être publiées depuis Nakala sur le web et signalées dans Isidore, moteur de recherche pour les SHS.

- Hébergement Web
- Machines Virtuelles
- Nakala
- Isidore
- Vos données entreposées dans Nakala et signalées dans Isidore sont réutilisables.
- Portail web
- $-\Delta P$
- Triplestore
- $-$  OAI-PMH

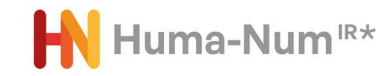

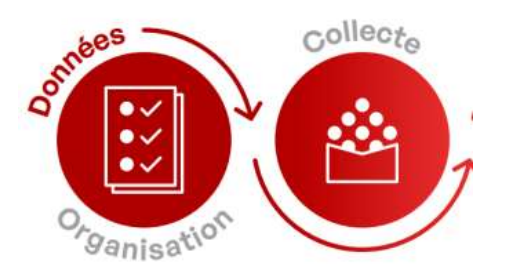

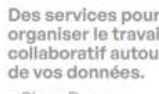

- ShareDocs
- $-$  Gitl ab
- Kanboard
- Mattermost

stockage sécurisé pour la collecte et données. - ShareDocs

#### la création de vos - Huma-Num Box

Des services de

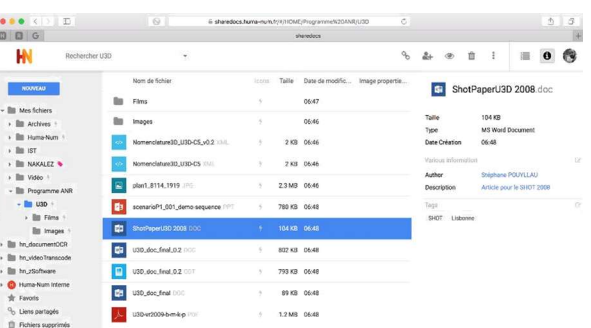

# **Organisation et collecte**

#### **ShareDocs**

- Espace de travail collaboratif en ligne à accès contrôlé.
- Stockage des données sécurisé en mode « dropbox »
- Edition de fichiers et possibilités de partage, d'édition
- Accès web

#### Huma-Num BOX

- Stockage distribué sur le territoire, données froides ou tièdes de volumes importants
- Accès partage de disque

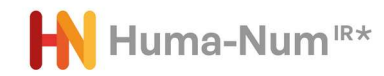

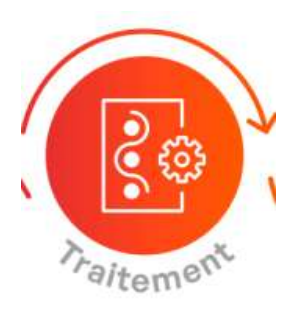

# **Outils pour traiter les données**

Des services et outils spécifiques pour le traitement et l'analyse de vos données.

- Calcul statistique et environnements R
- Logiciels d'enquête et d'analyse de données
- Reconnaissance de caractères
- Puissance de calcul  $(+CC-N2P3)$
- Logiciels de bases de données
- Traitement du texte (analyse textométrique, édition XML, OCR)
- Enquête et analyse de données qualitatives et quantitatives
- Outils 2D, 3D et systèmes d'information géographique (SIG)
- Outils de traitement images et vidéos
- Puissance de calcul
- Machines virtuelles

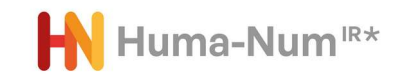

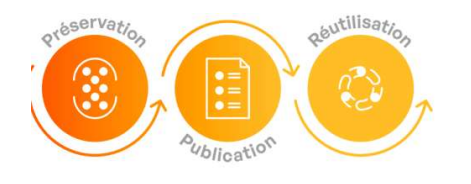

# **Préservation et publication**

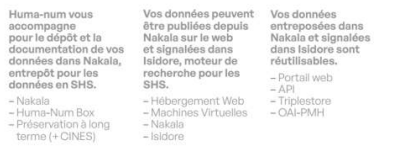

- Entrepôt de données pour les données de recherche en SHS Nakala déployé depuis 2015 : <https://www.nakala.fr/>
- Préserver des données dans Nakala :
	- Un niveau par défaut qui est mis en pratique dès lors qu'une donnée est enregistrée dans Nakala. La donnée est décrite, contextualisée et stockée de manière sécurisée.
	- Un niveau avancé qui s'inscrit dans un partenariat avec le CINES. Dans ce circuit de dépôt avancé, la préservation à long terme est assurée par le CINES. Le CINES apporte des garanties supplémentaires telles que la valeur juridique du dépôt, l'intégrité du fichier, la migration des formats pour leur lisibilité, etc.

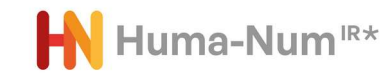

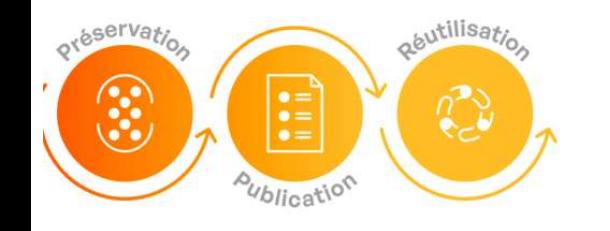

SHS.

- Nakala

 $-$ lsidore

# **Préservation et publication**

Huma-num vous accompagne pour le dépôt et la documentation de vos données dans Nakala entrepôt pour les données en SHS. - Nakab - Huma-Num Box

Vos données peuvent Vos données être publiées depuis entreposées dans Nakala sur le web Nakala et signalées et signalées dans dans Isidore sont Isidore, moteur de réutilisables recherche pour les - Portail we  $-\Delta D1$ - Hébergement Web - Trinieston - Machines Virtuelles  $- OA-PMH$ 

- Préservation à long terme (+ CINES)

- Publier des données
	- Attribution d'identifiants pérennes citables dans les publications (DOI)
	- Schéma généraliste et standard de description des données, le Dublin Core
	- Accès aux données sans limite de volumétrie, ni de temps
	- Gestion fine des droits d'accès, de partage et de publication des données
	- Moteur de recherche qui exploite et indexe les métadonnées ainsi que le contenu des fichiers textuels (fichiers markdown, CSV, images OCRisées, PDF, etc.) pour une recherche élargie
	- Mise à disposition des métadonnées de manière interopérable par des API et le protocole OAI-PMH qui permettent leur exploitation et/ou leur référencement par des agrégateurs externes, comme par exemple le moteur de recherche spécialisé ISIDORE.
	- Module de publication web des collections

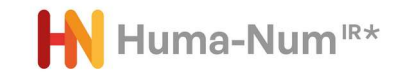

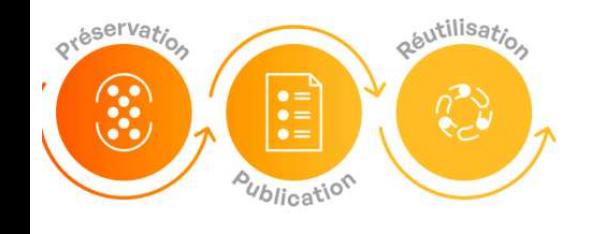

## **Publication**

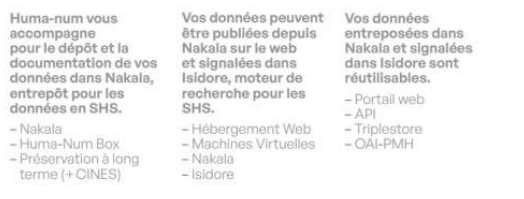

- Service d'hébergement web Mise à disposition d'espaces (web + base de données) pour des besoins d'hébergement d'outils génériques
- Machines virtuelles pour des besoins plus spécifiques
- Annuaire des sites hébergés <https://www.huma-num.fr/annuaire-des-sites-web/> Sites web, CMS, Omeka, Atom, SIG, bases de données avec interfaces web en ligne etc.
- *Accompagnement : vigilance sur la FAIRisation des données plus fragile sur ce service*

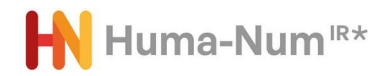

#### **Catalogue / moteur de recherche : les sources scientifiques pour les SHS**

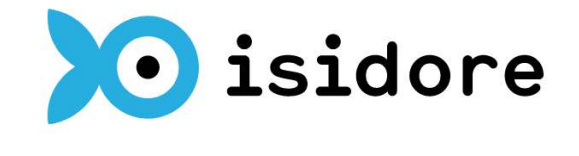

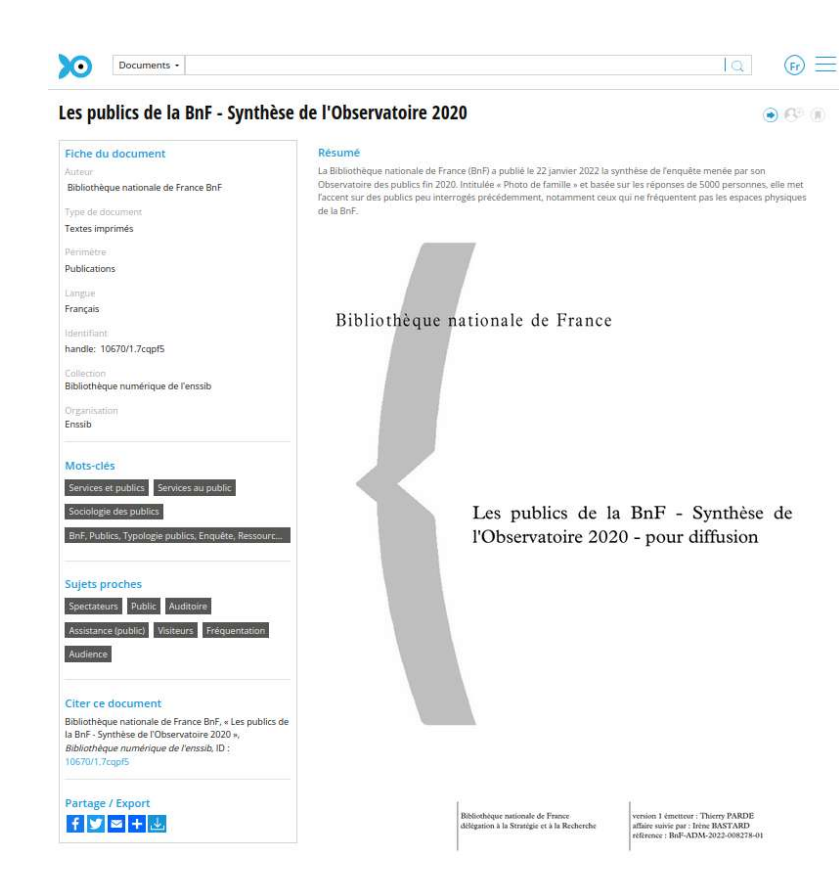

- <https://isidore.science/>
- ISIDORE est un moteur de recherche permettant de découvrir et de trouver des publications, des données numériques et profils de chercheurs et chercheures en sciences humaines et sociales (SHS) venant du monde entier.
- Il permet de rechercher dans le texte intégral de plusieurs millions de documents (articles, thèses et mémoires, rapports, jeux de données, pages Web, notices de bases de données, description de fonds d'archives, etc.), des signalements événements (séminaires, colloques, etc.). De plus, ISIDORE relie entre eux ces millions de documents en les enrichissants à l'aide de concepts scientifiques issus des travaux des communautés de recherche des SHS.
- **Attention : mise à jour majeure du moteur en cours :** <https://humanum.hypotheses.org/7692>

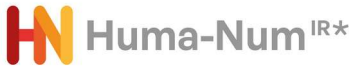

## **Services tiers**

Outils et des plateformes dont la conception, la maintenance et la documentation sont assurés par d'autres instances ou organisations que l'IR\* Huma-Num. Huma-Num met à disposition des machines virtuelles hébergées sur son infrastructure pour assurer l'accessibilité de ces outils et soutenir leur usage par la communauté SHS.

- **Heurist** : logiciel d'élaboration de bases de données relationnelles richement structurées. Par simple navigateur web et sans installation ni programmation.
- **Opentheso** : logiciel de gestion de thésaurus multilingue. Il peut être utilisé dans divers contextes : bases de données, système de gestion de bibliothèque, description de fonds d'archives, gestion bibliographique, système d'information géographique.
- Stylo : Editeur de texte scientifique simplifiant la rédaction et l'édition d'articles scientifiques en Sciences Humaines et Sociales.
- **TXM** : service d'analyse de corpus de textes développé dans le cadre du projet Textométrie coordonné par l'UMR IRHIM / ENS de Lyon, en partenariat avec l'EA ELLIAD / UFC.

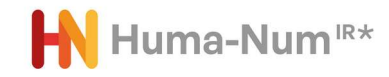

### **Love Data Week – Université de Lorraine**

## **Huma-Num dans l'écosystème RechercheDataGouv**

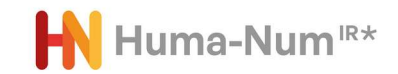

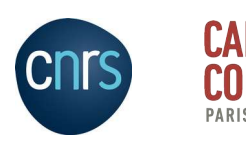

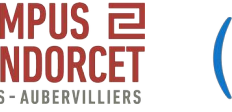

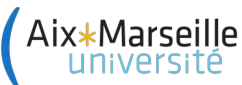

## **Huma-Num dans Recherche Data Gouv**

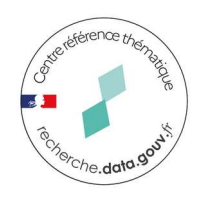

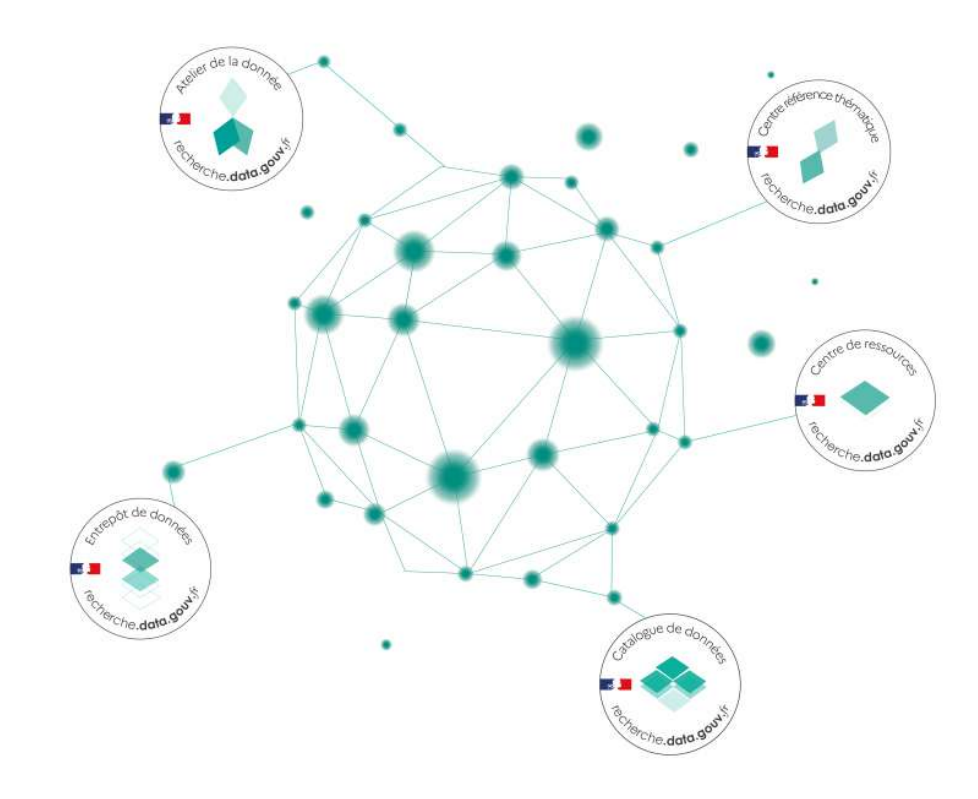

Recherche Data Gouv, un écosystème au service du partage et de l'ouverture des données de recherche

https://recherche.data.gouv.fr/fr

MINICTÈRE **DE L'ENSEIGNEMENT SUPÉRIEUR ET DE LA RECHERCHE** Liberté Égalité Fraternité

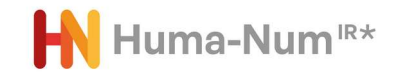

## **Une logique de prise en charge des besoins proche**

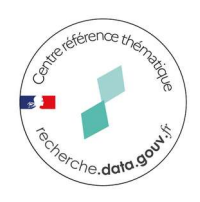

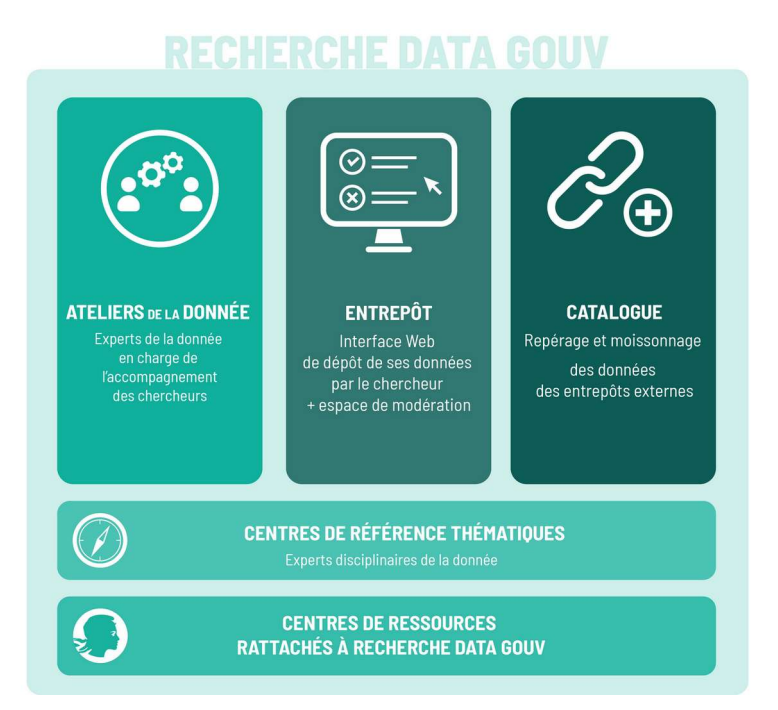

- Pôle pour l'accompagnement et l'orientation des besoins
- Entrepôt : Nakala.fr
- Catalogue : Isidore.science
- Centre de références thématiques : les consortiums

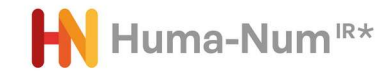

## **Comment Huma-Num s'inscrit dans RechercheDataGouv : les services**

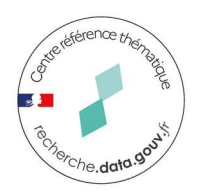

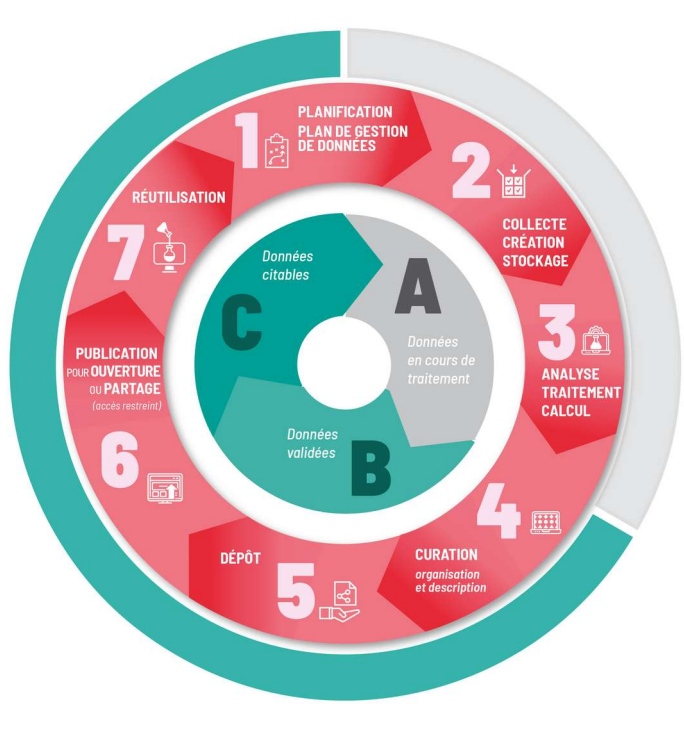

- RechercheDataGouv intervient à partir de l'étape de curation, de dépôt et publication des données scientifiquement validées
- Huma-Num propose des services sur l'ensemble du cycle de vie des données dès la collecte, la création, le stockage et le traitement.

## **Comment Huma-Num s'inscrit dans RechercheDataGouv : l'accompagnement**

![](_page_31_Picture_1.jpeg)

![](_page_31_Figure_2.jpeg)

- Cohérence entre les principes de RechercheDataGouv et l'évolution d'Huma-Num
	- configuration d'un pôle chargé de coordonner l'accompagnement des utilisateurs au service d'une montée en qualité des données
	- Conduite d'une mission auprès des MSH avec la structuration d'un réseau de correspondants

## **Interactions**

![](_page_32_Figure_1.jpeg)

![](_page_32_Picture_83.jpeg)

![](_page_32_Figure_4.jpeg)

# **Centre de référence thématiques**

![](_page_33_Picture_1.jpeg)

![](_page_33_Figure_2.jpeg)

#### **Expertise par domaine scientifique**

Définition et diffusion des bonnes pratiques et des standards internationaux de gestion, traitement et diffusion des données par domaine scientifique

#### 6 premiers centres de référence thématiques

infrastructures de recherche ayant une activité structurante de gestion et diffusion de données pour leur communauté scientifique CDS dans le domaine Astronomie et astrophysique Data Terra et PNDB dans le domaine Système Terre et Environnement Progedo et Huma Num dans le domaine Sciences Humaines et Sociales IFB dans le domaine Biologie-Santé

#### Structuration progressive des centres de référence thématiques avec les organismes de recherche

# **Réseaux et expertises métiers pour les SHS**

![](_page_34_Figure_1.jpeg)

![](_page_34_Figure_2.jpeg)

## **Construction**

![](_page_35_Picture_1.jpeg)

- Une évolution et une consolidation du dispositif d'accompagnement mis en place jusqu'à maintenant pour créer un centre d'expertise opérationnelle sur les pratiques des communautés
	- Création d'une entité identifiable (contact, définition de la mission)
- Des chantiers et actions à mettre en place pour rendre opérationnel le centre de référence thématique
	- Cartographier les acteurs : Consortiums-HN, INHA, INRAP, expertises MSH, CINES…
	- Cartographier la couverture disciplinaire des acteurs pour les SHS
	- Cartographier les outils et services
	- Identifier les éventuelles lacunes à combler

– ...

# **Love Data Week – Université de Lorraine**

### **Nakala Introduction générale**

![](_page_36_Picture_2.jpeg)

![](_page_36_Picture_3.jpeg)

![](_page_36_Picture_4.jpeg)

![](_page_36_Picture_5.jpeg)

### **<https://www.nakala.fr/>**

![](_page_37_Figure_1.jpeg)

Mentions légales Documentation | Apropos | Contact | OAI |

![](_page_37_Picture_3.jpeg)

Service développé par Huma-Num - 3.5.0

## **Fiche d'identité**

- Nakala est un entrepôt de données de recherche disciplinaire pour les Sciences Humaines et Sociales
- Nakala permet de stocker, préserver et exposer des données numériques issues de projets scientifiques en Sciences Humaines et Sociales.
- Nakala est accessible en ligne, via un compte pour déposer, et/ou sans identification pour consulter les données publiées.

![](_page_38_Picture_4.jpeg)

# **Caractéristiques principales**

- Une donnée = 1 ou plusieurs fichiers numériques + des métadonnées
- Dublin Core qualifié pour un modèle de description générique applicable à de nombreux types de ressources
- Identifiant pérenne de type DOI attribué automatiquement à chaque donnée publique et déclaré auprès de DataCite
- 2 points d'entrées pour le dépôt et la gestion des données :
	- Dépôt par une interface web = facilité de prise en main
	- Dépôt par l'API de Nakala pour du personnel compétent en programmation

![](_page_39_Picture_7.jpeg)

## **Cadre d'utilisation**

- Accès contrôlé : Rattachement à l'Enseignement Supérieur France
- Orientation vers un service d'appui local quand c'est possible
- Vérification de la nature du projet sur la question des données sensibles (RGPD), renvoi vers le Délégué à la Protection des Données de la structure le cas échéant
- Invitation à tester sur un entrepôt de test
- Dépôt et publication libre sous la responsabilité du déposant

![](_page_40_Picture_6.jpeg)

## **Guides et recommandations**

![](_page_41_Picture_57.jpeg)

**CHEFT PARTAGE ISIOOR** 

Le dépôt de doppées dans Nakala offre des services sur plusieurs étapes du cycle de vie des

données de recherche en SHS : sur leur préservation, leur publication et leur réutilisation

- Documentation en ligne : [https://documentation.huma-num.fr](https://documentation.huma-num.fr/nakala/) [/nakala/](https://documentation.huma-num.fr/nakala/)
- Recommandations sur la préparation des données
- Guide de description
- Documentation générale de toutes les fonctionnalités
- Tutoriel pas à pas de dépôt

![](_page_41_Picture_7.jpeg)

## **Présentation d'une donnée**

Compte rendu sur le travail de documentation du fonds ALCAM réalisé entre \* 2014 et 2015 par A. Desseigne

![](_page_42_Picture_74.jpeg)

URL Nakala : <https://www.nakala.fr/10.34847/nkl.a51122s4> DOI : <https://doi.org/10.34847/nkl.a51122s4>

#### \* Compte rendu sur le travail de documentation du fonds ALCAM réalisé entre 2014 et 2015 par A.

**Desseigne** ID: 11280/2b5302f3 6 Publiée

Auteur : Adrien Desseigne

Compte rendu du travail de documentation d'une partie des enregistrements des enquêtes en Bretagne celtique de l'Atlas Linguistique des Côtes de l'Atlantique et de la Manche (ALCAM). Ce travail de documentation a été effectué du 8 octobre 2014 au 26 février 2015 par Adrien Dessèigne pour le compte du Centre de récherche bretonne et celtique (CRBC). dépositaire des enregistrements de l'ALCAM pour L...

#### Voir plus V

![](_page_42_Picture_10.jpeg)

### **Formats pris en charge par la visionneuse**

![](_page_43_Figure_1.jpeg)

- pdf : .pdf
- images : .tiff, .jp2, .jpeg, .png
- tableurs : .csv, .tsv
- vidéos : .webm, .mp4, .ogg
- audios : .ogg, .wav, .mp3
- archives de fichiers : .zip, .rar, .phar, .tar, .tgz, .gz, .bz2
- code ou contenu textuel brut : .txt, .xml, .html, .json, .php, .r, .json, .geojson, .go, .java, .js, .ts, .yml, .yaml, .textgrid
- markdown : .md

## **Qualité des descriptions**

- La règle : « seulement » 5 métadonnées obligatoires
- Les principaux critères de qualité étudiés :
	- La description est-elle aussi riche que possible
	- La description est-elle précise
	- La langue est-elle précisée sur les champs de description
	- Les informations de la description sont-elles pertinentes et exactes

![](_page_44_Picture_7.jpeg)

# **Qualité des fichiers**

- La règle : pas de limite de formats, pas de limite de taille
- Les principaux critères de qualité étudiés sont :
	- En cas de dépôt multi fichiers, un fichier de type readme est-il associé et compréhensible
	- Le nommage des fichiers est-il organisé et compréhensible
	- Le format du fichier est-il éligible à la politique du CINES ( [https://facile.cines.fr/\)](https://facile.cines.fr/)
	- Le format annoncé (extension du fichier) est bien celui qui est utilisé
	- Selon la nécessité d'utiliser la visionneuse : vigilance sur le poids et au format

![](_page_45_Picture_8.jpeg)

## **Points de vigilance sur le suivi des dépôts**

- Recommandation sur la gestion des droits :
	- Associer au minimum 2 gestionnaires aux données déposées
	- Organiser le départ d'un déposant en amont, prévoir un éventuel transfert de droits

![](_page_46_Picture_4.jpeg)

## **Déposer dans Nakala**

- Prérequis : avoir un compte HumanID, l'annuaire central d'Huma-Num : <https://documentation.huma-num.fr/humanid/#creer-un-compte-humanid>
- Depuis le portail HumanID : Demander l'accès à Nakala et renseigner le formulaire (établissement de rattachement ; titre du projet ; description du projet).
- Validation de la demande et ouverture du compte envoyée au demandeur par mail (délai de 1 à 5 jours).
- Se connecter pour déposer et/ou gérer des données ;
	- via l'adresse [https://nakala.fr,](https://nakala.fr/) en cliquant sur « Se connecter »
	- Via le portail HumanID et l'encart Nakala, en cliquant sur « accéder »

![](_page_47_Picture_7.jpeg)

![](_page_47_Picture_8.jpeg)

## **Formulaire de dépôt : les champs « obligatoires »**

![](_page_48_Picture_6.jpeg)

![](_page_48_Picture_2.jpeg)

## **Formulaire de dépôt : le dublin core DCTerms**

![](_page_49_Picture_6.jpeg)

![](_page_49_Picture_2.jpeg)

#### **Composition du vocabulaire Dublin-Core ("DC")**

- une base ("DC simple") de quinze rubriques de description très génériques (contributor, coverage, creator, date, description, format, identifier, language, publisher, relation, rights, source, subject, title, type)
- une extension ("DC qualifié") comportant :
	- des rubriques supplémentaires (audience, provenance, rightsholder…)

- des qualificatifs de raffinement permettant de préciser les rubriques de base (par exemple: available, created, dateAccepted, dateCopyrighted, dateSubmitted, issued, modified, valid, sont tous des qualificatifs venant préciser la notion générique de date).

- des schémas d'encodage et des vocabulaires contrôlés pour exprimer les valeurs d'une rubrique (par exemple: DCMIType, W3CDTF…).

• Contrôles automatiques sur les champs : développements en cours

![](_page_50_Picture_7.jpeg)

### **<https://test.nakala.fr/>**

![](_page_51_Picture_23.jpeg)

#### Documentation | À propos | Contact | API | OAI | Mentions légales

Service développé par Huma-Num - 3.2.0

![](_page_51_Picture_4.jpeg)

## **Exposition des données**

- Attribution de DOI (Datacite) aux données publiées : pas de suppression.
- Renseigner une licence de diffusion et de partage est **obligatoire** pour chaque donnée publique.
- Possibilité de restreindre l'accès à un ou plusieurs fichiers d'une donnée publique (=embargo).
- Possibilité de donner accès aux fichiers sous embargo à une liste d'utilisateurs identifiés.
- Possibilité de créer des ensembles de données en les regroupant dans des collections publiques.

![](_page_52_Picture_6.jpeg)

## **Publication des données**

- Publier une collection de données publiques
- URL dédiée pour communiquer : xxx.nakala.fr
- Editorialisation de pages autour des données

![](_page_53_Picture_4.jpeg)

## **Lien données –publications Proof Of Concept HAL/Nak**

![](_page_54_Picture_18.jpeg)

![](_page_54_Picture_19.jpeg)

 $\begin{array}{c} \bigcirc \hspace{-6.3cm} \bigcirc \hspace{-6.3cm} \text{add a relationship} \hspace{-6.3cm} \end{array} \hspace{-6.5cm} \bigcirc \hspace{-6.3cm} \begin{array}{c} \text{add a relationship} \\ \text{NICL:1D1 - RType \rightarrow HAL:1D2} \end{array}$ 

**O** add a relationship<br>HAL:ID1 -- RType -- NKL:ID2

![](_page_54_Picture_3.jpeg)

# Ressources Nakala

- Explorer et déposer : [https://nakala.fr](https://nakala.fr/)
- Tester (bac à sable) : [https://test.nakala.fr](https://test.nakala.fr/)
- Se documenter :<https://documentation.huma-num.fr/nakala/>
- API :<https://api.nakala.fr/doc>
- Contacter : [nakala@huma-num.fr](mailto:nakala@huma-num.fr)
- Préparer ses données avant le dépôt : [https://documentation.huma-num.fr/nakala-preparer-ses-don](https://documentation.huma-num.fr/nakala-preparer-ses-donnees/) [nees/](https://documentation.huma-num.fr/nakala-preparer-ses-donnees/)
- Décrire ses données : [https://documentation.huma-num.fr/nakala-guide-de-descrip](https://documentation.huma-num.fr/nakala-guide-de-description/) [tion/](https://documentation.huma-num.fr/nakala-guide-de-description/)
- S'informer sur les mises à jour :<https://api.nakala.fr/releases>

![](_page_55_Picture_9.jpeg)

![](_page_56_Picture_0.jpeg)

![](_page_56_Picture_1.jpeg)

#### <https://www.huma-num.fr/>

Documentation : https://documentation.huma-num.fr/

Conditions générales d'utilisation : https://documentation.huma-num.fr/cgu/

Carnet : https://humanum.hypotheses.org/